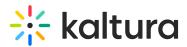

## Kaltura Extension for Jive - Essentials Agenda

Last Modified on 05/17/2020 5:06 pm IDT

## °© OVERVIEW

This session is intended for admin and end users and will cover the Kaltura Application Framework (KAF) plugin and explore the user capabilities on how to upload, manage, and edit content

Upon completion of this learning session, the participants will be able to:

- Understand Kaltura Application Framework (KAF).
- Create Media using the Kaltura Capture Suite.
- How to use, manage and organize your My Media repository.
- How to upload, delete, edit and publish media.
- How to create an Interactive Video Quiz.
- Understand Media Gallery.
- How to view, filter and understand gallery analytics.
- Learn how to embed content in a group.

## Agenda

| Торіс                  | Instruction:                                                                                                    |
|------------------------|----------------------------------------------------------------------------------------------------|
| Greeting/ Introduction |                                                                                                    |
| Media Ingestion        | • Learn the workflow process on how to ingest content to your we will go in dept on the many different type of media creation which solution fits your use case the most. |
| Media upload           |                                                                                                    |
| Express capture        |                                                                                                    |
| • YouTube              |                                                                                                    |
| Interactive video      |                                                                                                    |
| Kaltura capture        |                                                                                                    |
| Video Quiz             |                                                                                                    |

Copyright © 2024 Kaltura Inc. All Rights Reserved. Designated trademarks and brands are the property of their respective owners. Use of this document constitutes acceptance of the Kaltura Terms of Use and Privacy Policy.

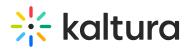

• Webcast

| My Media                                                                                                    | Make content accessible and learn further actions we can tak     files.                         |
|----------------------------------------------------------------------------------------------------|-------------------------------------------------------------------------------------------------|
| <ul> <li>Captions &amp; Enrich</li> <li>Publish</li> <li>Add to Playlist</li> <li>Delete</li> <li>Edit</li> </ul> |                                                                                                 |
| Edit Capabilities  Details Options Collaboration Thumbnails Downloads Captions Attachments Timeline Replace media | Learn tips and tricks to enrich your content by taking it a step conducting additional actions. |
| Launch Editor<br>• Video editor<br>• Hotspots                                                                     | • Overview on how to edit your media content.                                                   |
| Break                                                                                                    |                                                                                                 |
| Publish Media                                                                                                    | • Overview of the publish media privacy settings and its capab                                  |

Copyright © 2024 Kaltura Inc. All Rights Reserved. Designated trademarks and brands are the property of their respective owners. Use of this document constitutes acceptance of the Kaltura Terms of Use and Privacy Policy.

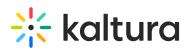

| <ul><li>Private</li><li>Unlisted</li><li>Publish</li></ul>                                                                                |                                                                                          |
|----------------------------------------------------------------------------------------------------|------------------------------------------------------------------------------------------|
| Media Gallery (Course)                                                                                                    | • Section will cover how to add content to your course, manag and import media.          |
| <ul><li>Moderation</li><li>Channel Playlist</li><li>Import</li></ul>                                                                      |                                                                                          |
| Text editor                                                                                                    | • Workflow of how to embed content within a group.                                       |
| Shared repository                                                                                                    | • Will discuss what is a shared repository and how it can be use organization.           |
| Interactive Video Quiz (IVQ)                                                                                                    | • Learn how to create video quizzes. Understand the different and analyze analytic data. |
| <ul> <li>How to create</li> <li>Set up your IVQ</li> <li>Different question types</li> <li>IVQ analytics</li> <li>Grade Center</li> </ul> |                                                                                          |
| Getting Help / Questions                                                                                                    |                                                                                          |
| 4                                                                                                    | •                                                                                        |

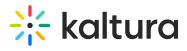

Copyright © 2024 Kaltura Inc. All Rights Reserved. Designated trademarks and brands are the property of their respective owners. Use of this document constitutes acceptance of the Kaltura Terms of Use and Privacy Policy.